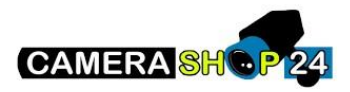

Hoe IP camera`s initialiseren ?

Om aan de nieuwe veiligheidsnormen te voldoen, is de definitie van een uniek wachtwoord verplicht op Dahua-camera`s en recorders

Het instellen van het eerste wachtwoord wordt de initialisatiefase genoemd

Met het hulpprogramma ConfigTool is het mogelijk om de IP-camera's als volgt te initialiseren

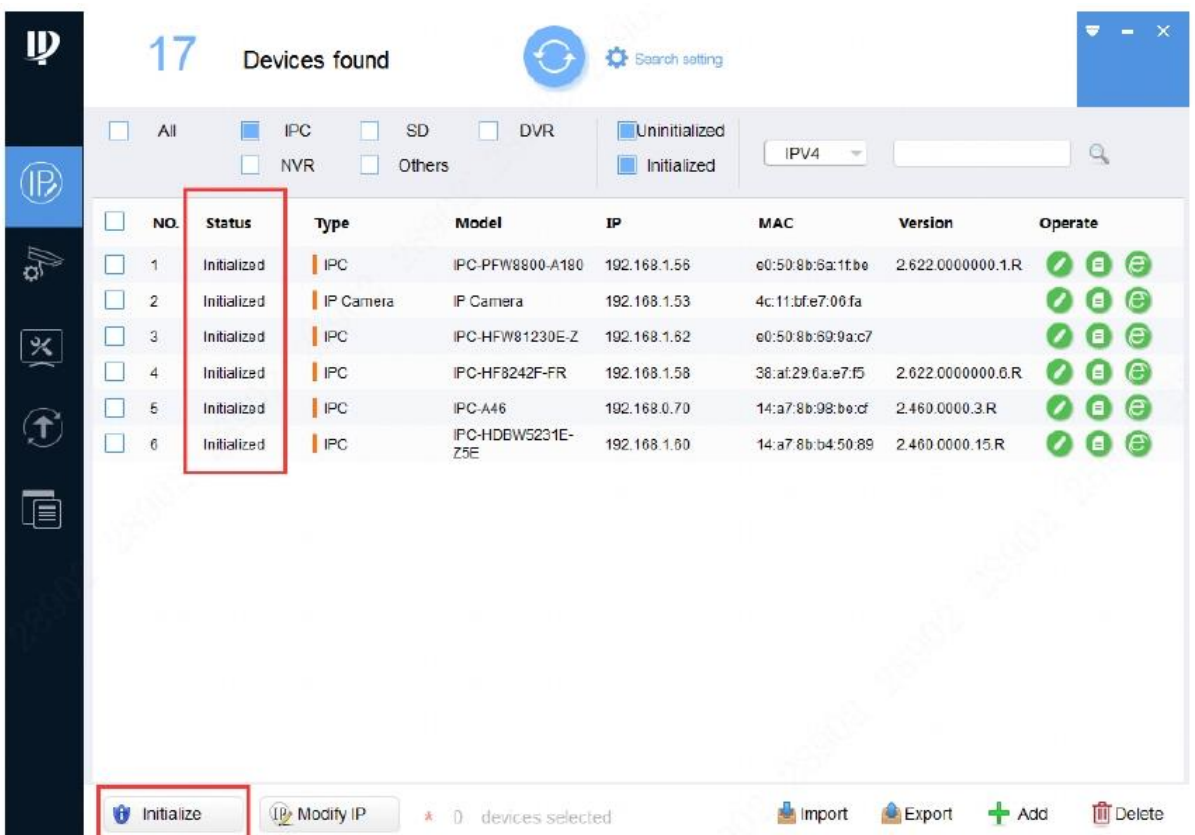

Kies een niet-geïnitialiseerd apparaat, klik op initialiseren en stel een nieuw wachtwoord in. Belangrijke opmerking: een Plug & Play PoE-recorder initialiseert automatisch niet-geïnitialiseerde camera`s die erop zijn aangesloten tijdens de eigen initialisatie, waarbij het wachtwoord van de recorder ook wordt gebruikt om de camera`s te initialiseren.